## **Differentiation by Fourier Transform―DIFR**

The program DIFR (**Di**fferentiation by **F**ou**r**ier Transform) is a subroutine subprogram that calculates the derivative of data  $\dot{x}_m$  ( $m = 0, 1, 2, \dots, N - 1$ ) by using the Fourier transform and Fourier inverse transform of *N* discrete-valued data  $x_m$  ( $m = 0, 1, 2, \dots, N - 1$ ) given at equal interval in the time domain.

Note that if there are large discontinuities in the time history to be differentiated, the error will be large. An example of the use of this program is given in the example of the subroutine INFR.

## **DIFR Di**fferentiation by **F**ou**r**ier Transform

## Purpose

To differentiate equally spaced time history data using the Fast Fourier Transform.

Usage

- 1 How to connect
	- CALL DIFR (N, X, ND, DT)

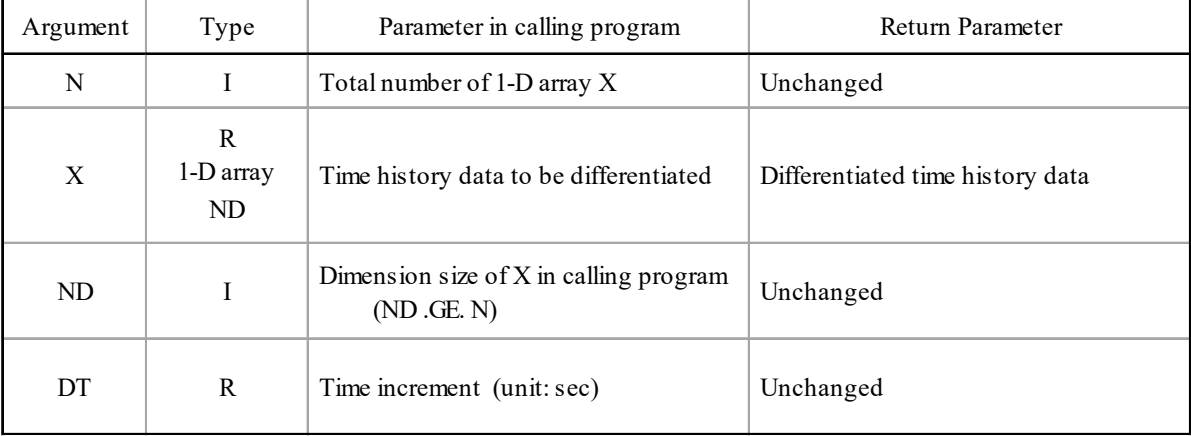

(2 Necessary subroutines and function subprograms

FAST

(3 Remarks

*N* must be less than or equal to 8192. (But it can be changed easily.)

## Calculation Method

When *N* discrete-valued data  $x_m$  ( $m=0, 1, 2, \dots, N-1$ ) at equal interval  $\Delta t$  are given in the time domain, first Fourier transform them to obtain the complex Fourier coefficients  $C_k$  in the frequency domain. Then,

after performing the following operations, the derivative  $\dot{x}_m$  ( $m = 0, 1, 2, \dots, N - 1$ ) can be obtained by performing the inverse Fourier transform.

$$
D_0 = 0
$$
  
\n
$$
D_k = i k C_k, \quad D_{N-k} = D_k^* \qquad k = 1, 2, \cdots, N/2 - 1
$$
  
\n
$$
D_{N/2} = 0
$$
  
\n
$$
\dot{x}_m = \frac{2\pi}{N\Delta t} \sum_{k=0}^{N-1} D_k e^{i(2\pi k m/N)} \qquad m = 0, 1, 2, \cdots, N-1
$$

The fast Fourier transform program FAST is used for the Fourier transform and the inverse Fourier transform. To make it convenient to use the Fourier, add a trailing zero to make the number of data a power of 2, and then complex the data by the 'INITIALIZATION' block in the program. At the end of the Fourier transform, the complex Fourier coefficients  $C_k$  are all multiplied by  $N$ , but the correction is done after the inverse Fourier transform is completed.

```
Program List
```
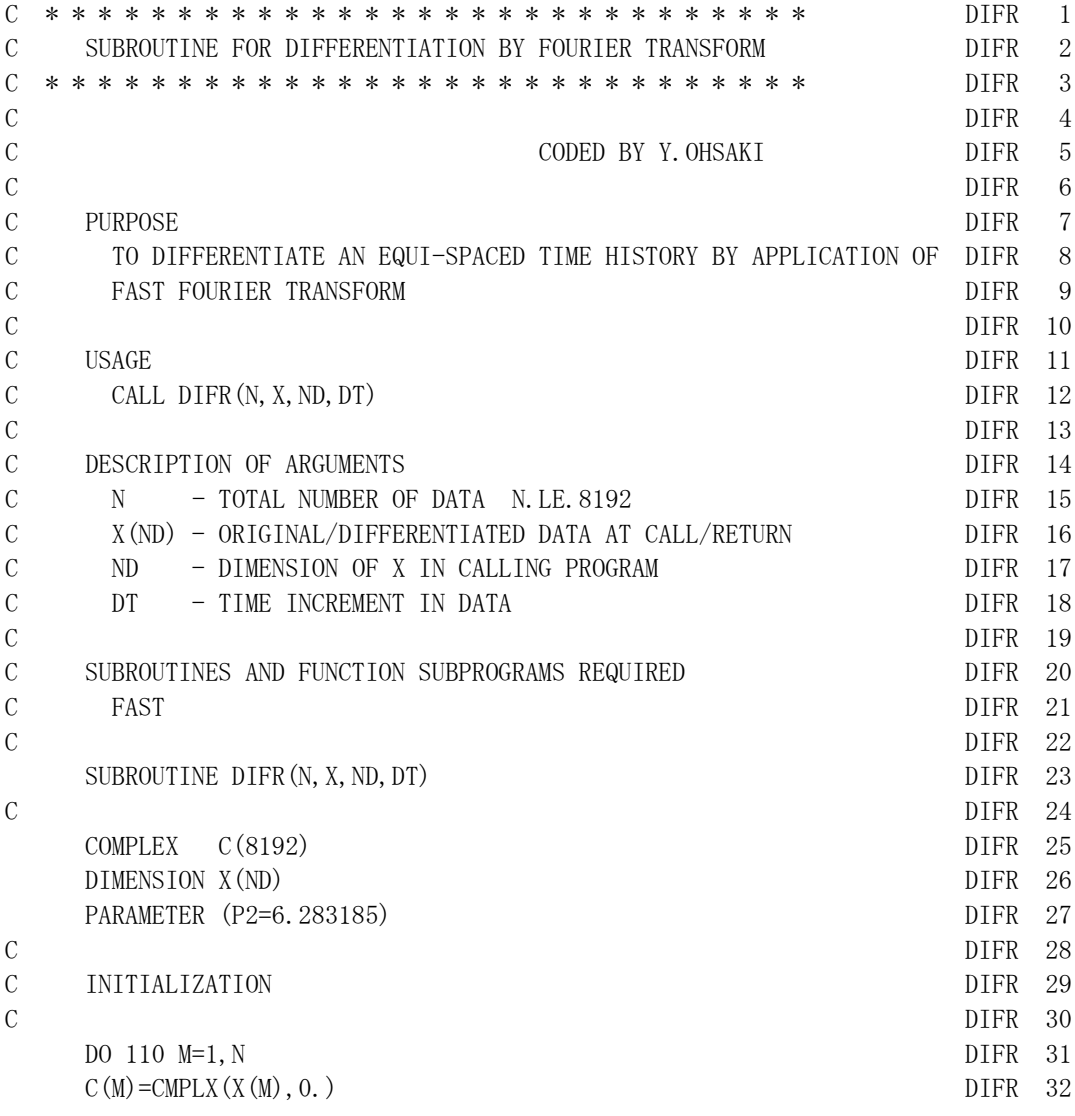

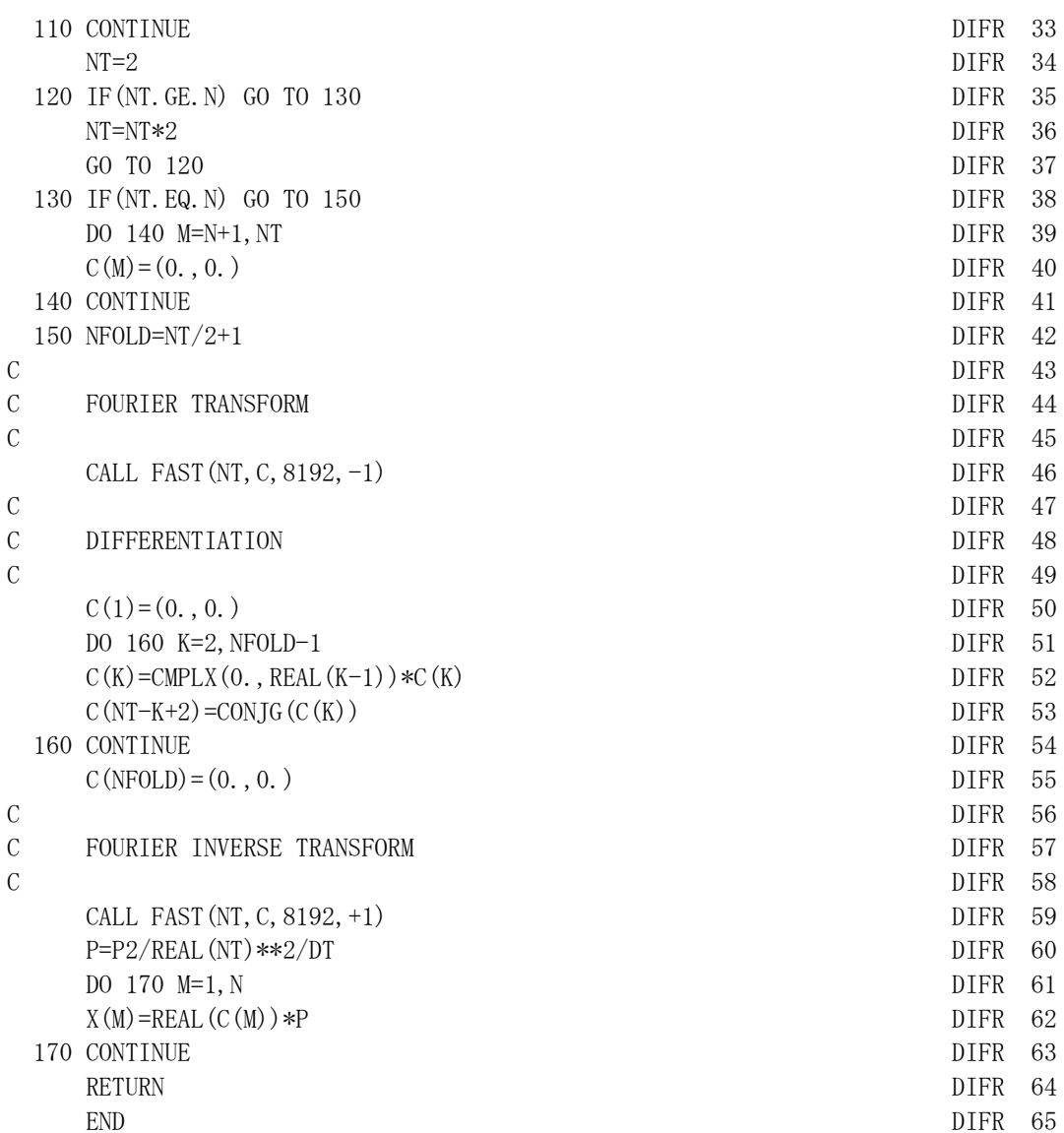